### **LAPORAN PRAKTIK KERJA LAPANGAN/KERJA PRAKTIK DI PT SANGHIANG PERKASA KALBE NUTRITIONALS CIKAMPEK**

# **RANCANG BANGUN SISTEM INFORMASI CHECKLIST E-FORM DUMPING DAN MIXING IBC MENGGUNAKAN METODE** *WATERFALL*

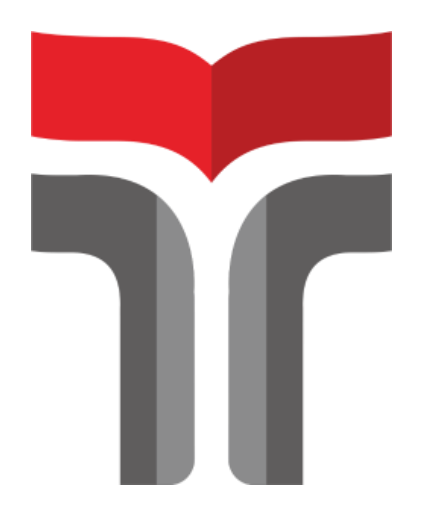

**NUZULIYANTI TIRTASARI 19103021**

**PROGRAM STUDI S1 SISTEM INFORMASI FAKULTAS INFORMATIKA INSTITUT TEKNOLOGI TELKOM PURWOKERTO 2023**

### **LAPORAN PRAKTIK KERJA LAPANGAN/KERJA PRAKTIK DI PT SANGHIANG PERKASA KALBE NUTRITIONALS CIKAMPEK**

# **RANCANG BANGUN SISTEM INFORMASI CHECKLIST E-FORM DUMPING DAN MIXING IBC MENGGUNAKAN METODE** *WATERFALL*

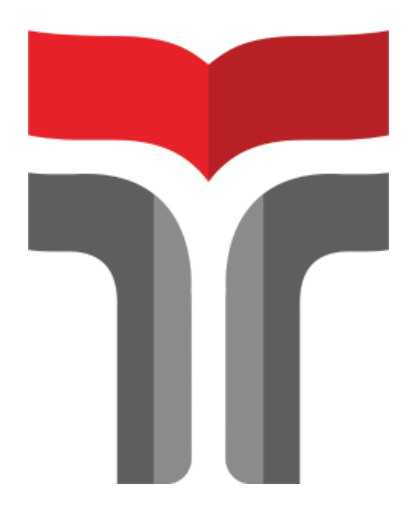

**Laporan Praktik Kerja Lapangan/Kerja Praktik disusun guna memenuhi syarat kewajiban Praktik Kerja Lapangan/KerjaPraktik**

> **NUZULIYANTI TIRTASARI 19103021**

### **PROGRAM STUDI S1 SISTEM INFORMASI FAKULTAS INFORMATIKA INSTITUT TEKNOLOGI TELKOM PURWOKERTO 2023**

#### **HALAMAN PENGESAHAN**

#### <span id="page-2-0"></span>LAPORAN PRAKTIK KERJA LAPANGAN/KERJA PRAKTIK DI PT SANGHIANG PERKASA KALBE NUTRITIONALS **CIKAMPEK**

### RANCANG BANGUN SISTEM INFORMASI CHECKLIST E-FORM DUMPING DAN MIXING IBC MENGGUNAKAN METODE WATERFALL

Dipersiapkan dan disusun oleh:

NUZULIYANTI TIRTASARI 19103021

Telah dipresentasikan pada hari Rabu, 04 Januari 2023

Mengetahui, Ketua Program Studi

Dwi Mustika K., S.Kom., M.Kom NIK. 18910116

Pembimbing PKL/KP

reli

Resad Setyadi, S.T., S.Si., MMSI NIDN. 0307057601

PROGRAM STUDI S1 SISTEM INFORMASI **FAKULTAS INFORMATIKA INSTITUT TEKNOLOGI TELKOM PURWOKERTO** 2023

#### **KATA PENGANTAR**

<span id="page-3-0"></span>Alhamdulillah, puji syukur penulis panjatkan kepada Allah SWT, karena atas rahmat, nikmat, dan karunia-Nya penulis bisa menyelesaikan Praktik Kerja Lapangan dan menyelesaikan Laporan Praktik Kerja Lapangan di PT Sanghiang Perkasa (Kalbe Nutritionals) departemen Digitalisasi yang dilaksanakan pada tanggal 08 Agustus 2022 hingga 30 Desember 2022.

Praktik Kerja Lapangan yang telah penulis laksanakan dengan lancar tidak lepas dari banyak pihak yang telah mendukung, membantu dan menyelesaikan Laporan Kerja Praktik ini, penulis menyampaikan rasa terimakasih yang sebesar-besarnya kepada :

- 1. Bapak Dr. Arfianto Fahmi, S.T., M.T. selaku Rektor Institut Teknologi Telkom Purwokerto
- 2. Bapak Auliya Burhanuddin, S.Si., M.Kom selaku Dekan Fakultas Informatika Institut Teknologi Telkom Purwokerto
- 3. Ibu Dwi Mustika Kusumawardani, S.Kom.,M.Kom selaku Ketua Program Studi S1 Sistem Informasi Insitut Teknologi Telkom Purwokerto
- 4. Bapak Cepi Ramdani, S,Kom., M.En., selaku Dosen Pengampu Mata Kuliah Praktik Kerja Lapangan.
- 5. Bapak Resad Setyadi, S.T.,S.Si.,MMSI., selaku dosen pembimbing PKL yang telah memberikan arahan dan semangat dalam memberikan kritik dan saran pada saat penyusunan Laporan Praktik Kerja Lapangan.
- 6. Bapak Sukaryadi selaku Kepala Departemen Digitalisasi yang telah membimbing dan mengarahkan selama pelaksanaan Magang.
- 7. Bapak Ismail beserta karyawannya selaku Supervisor Produksi dan pembimbing lapangan yang telah memberikan bimbingannya kepada penulis sehingga mendapatkan ilmu baru ketika melaksanakan Magang.
- 8. Seluruh CO-Mentor dan Staff Ahli programming dan IoT yang senantiasa mendampingi dan memberikan arahan selama pengerjaan projek magang berjalan.
- 9. Teman team digitalisasi yang senantiasa membantu dan bekerjasama untuk menyelesaikan projek magang dengan baik.
- 10. Bapak dan Ibu tercinta yang selalu memberikan doa dan semangat kepada penulis.

11. Serta semua pihak yang tidak dapat disebutkan satu persatu yang telah memberikan semangat dan bantuan.

Penulis menyadari masih banyak kekurangan dalam penyajian tulisan ini, karena keterbatasan pengalaman dan pengetahuan penulis. Untuk itu kritik dan saran akan penulis terima dengan baik. Semoga penelitian ini dapat bermanfaat.

Cikampek, 20 Desember 2022

 $\sqrt{\sqrt{\pi}}$ 

**Nuzuliyanti Tirtasari NIM. 19103021**

### **DAFTAR ISI**

<span id="page-5-0"></span>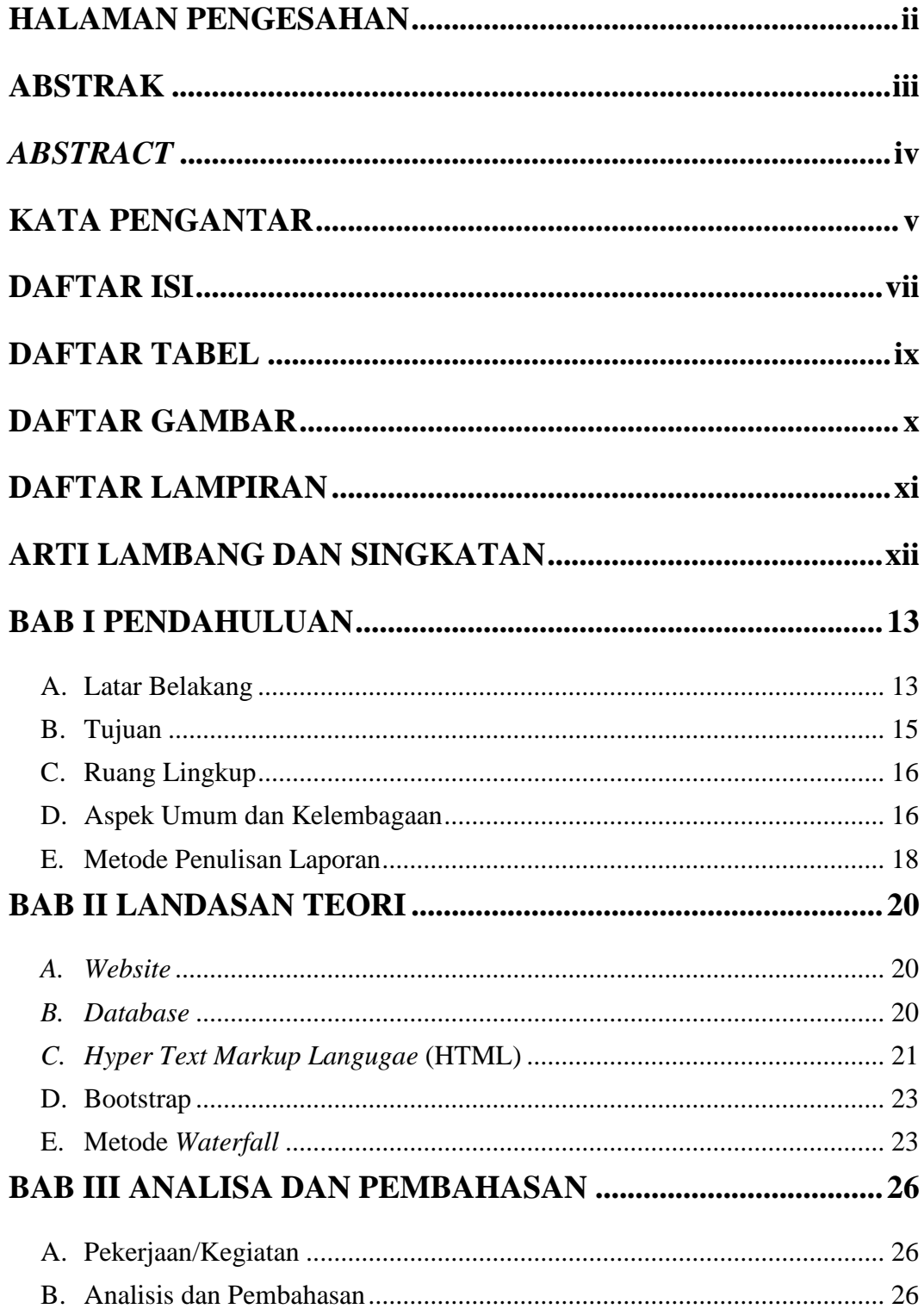

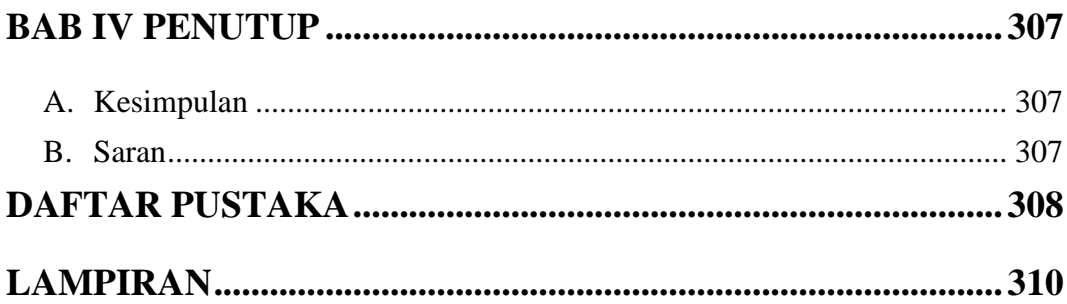

### **DAFTAR TABEL**

<span id="page-7-0"></span>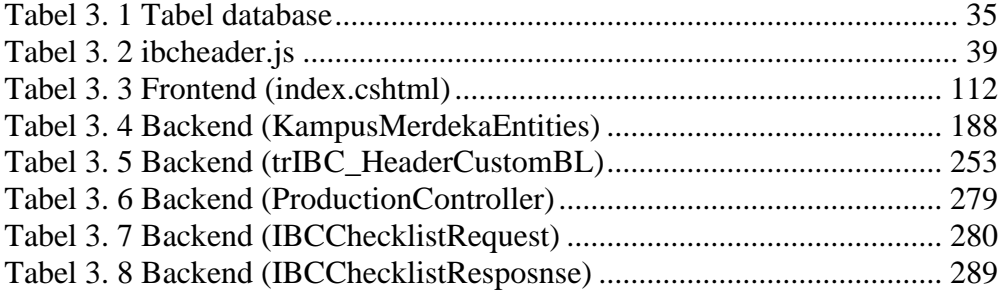

## **DAFTAR GAMBAR**

<span id="page-8-0"></span>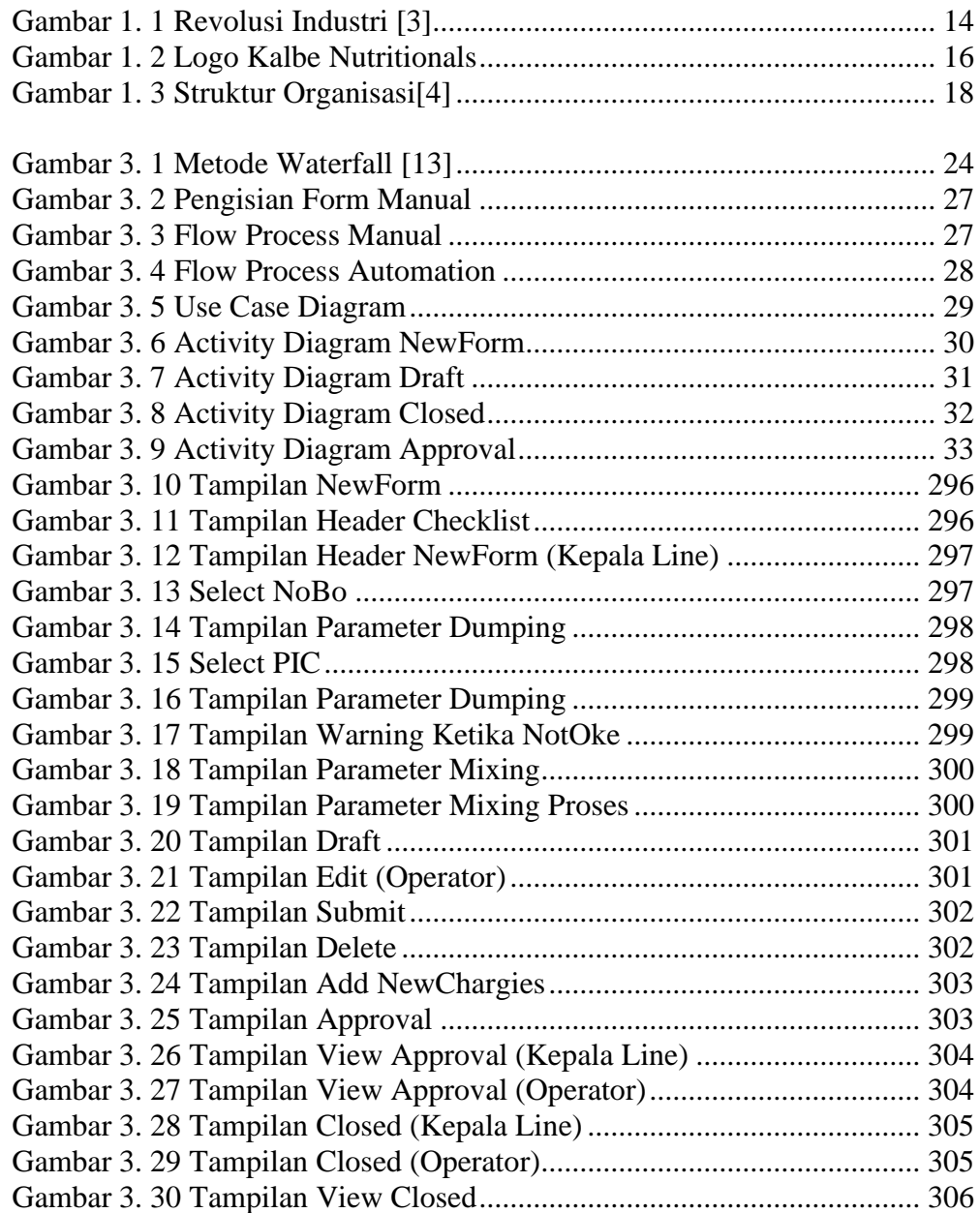

## **DAFTAR LAMPIRAN**

<span id="page-9-0"></span>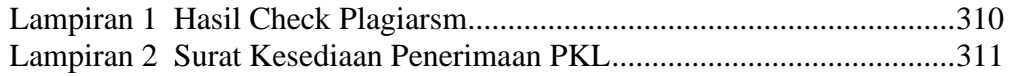

#### **ARTI LAMBANG DAN SINGKATAN**

<span id="page-10-0"></span>HTML = *HyperText Markup Language* WWW = *World Wide Web* HTTP = *Hyper Text Transfer Protocol* CSS = *Cascading Style Sheets* JS = *Javascript* MySQL = *My Structured Query Language*

xii